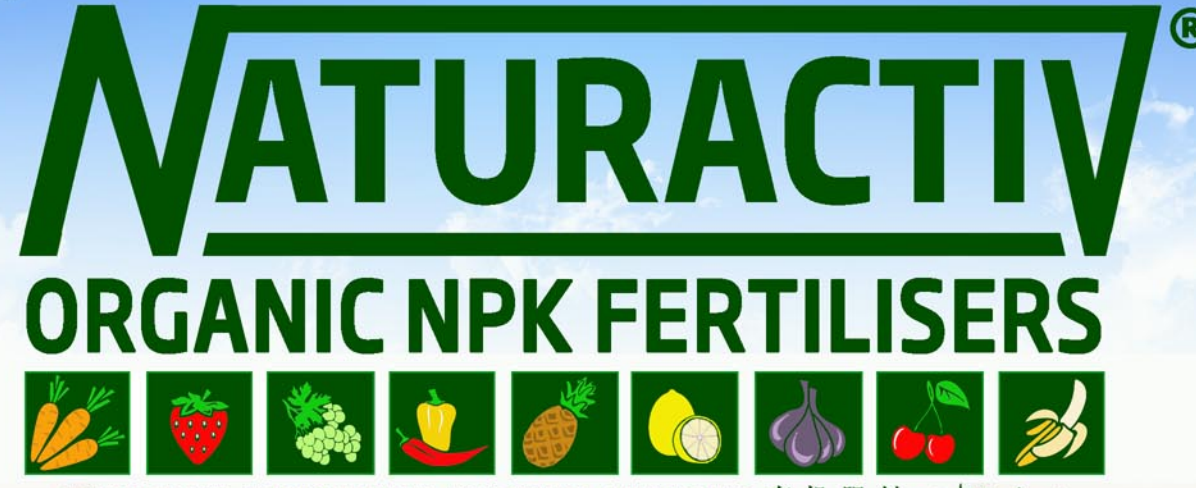

كروض ع دامس • ENGRAIS ORGANIQUE • ORGANISCHER DÜNGER • ABONO ORGANICO • ADUBO ORGANICO • 有机肥料 • محدوض ع دامس

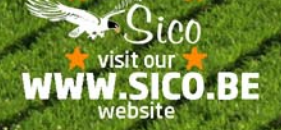

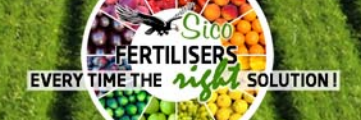

YOUR INDISPENSABLE GROWTH SUPPORT I

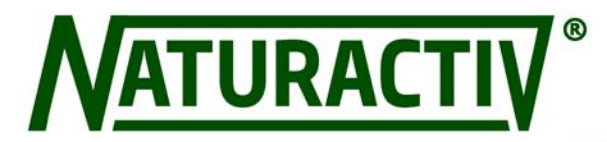

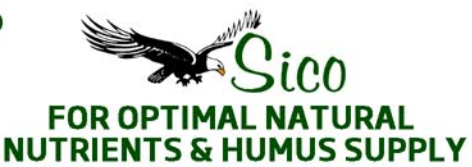

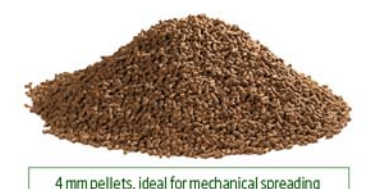

#### \* INTRODUCTION:

We offer a unique and complete range of organic fertilisers for professional use and a consumer range of awn fertilisers in various qualities & ingredient compositions. The products are built out of natural components of animal and/or vegetable origin, such as poultry manure, bloodmeal, bonemeal, soyameal, feathermeal, rock phosphate, vinasses, organic seaweed, hoof-& hornmeal etc. The products are complemented with mineral nutrients (extracted from nature : potassium chloride, magnesium oxide, ammonium sulphate, diammonium phosphate and others) to enrich the organic fertiliser. The combination of organic fertilisers & mineral fertilisers is necessary for certain applications, and releases its nutritious value gradually to the soil. The product can also be complemented by the adding of chemical supplements to establish a faster, easier mineralisation. The chemical supplement of the fertiliser is immediately available for the plant, whilst the organic part of the fertiliser has a long term effect.

#### \* GENERAL FEATURES & BENEFITS OF OUR NATURACTIV® ORGANIC FERTILISERS

- pasteurisation according to European standard 1069/2009
- no leaching, no scorching, environmentally friendly and traceability thanks to controlled production proces
- source of highly needed quality humus, gradual release of nutrients, long-lasting effect
- stimulate activity of micro-organisms in your soils, balanced plant growth, without stress
- contain natural essential trace elements: Fe, Mn, B, Mo, Zn, Cu no additives, no harmful effects on humans, animals or the environment.
- our NATURACTIV<sup>®</sup> organic NPK's are approved by Control Union Certifications standards on Inputs

## \* SURVEY OF SOME STANDARD PRODUCTS & SPECIFICATIONS (ON TAW product) More detailed datasheets, promo & sales literature etc. available on request.

NATURACTIV® NPK 4.3.3 + 1 MgO (68 OM) Topselling 100% organic fertiliser, from poultry manure.

### SPECIFICATIONS

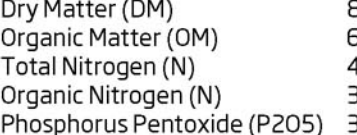

38 % Potassium Oxide (K2O) 68 % Magnesium Oxide (MgO) 1.0 % Calcium Oxide (CaO) 8.8 %  $C/N$ 0.0 %

 $3.0%$  $1 \frac{9}{6}$ 9  $\frac{0}{0}$  $>10$ 

**APPLICATION** 1 to 2 tons per ha.

Frequency depends on soil and crop.

# NATURACTIV®- BIO NPK 4.3.3 + 1 MgO (68 OM)

Topselling 100% biological organic fertiliser, from poultry manure from free ranging hens.

#### **SPECIFICATIONS**

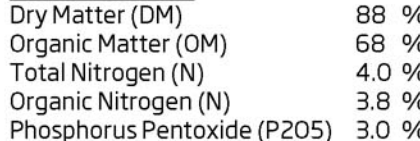

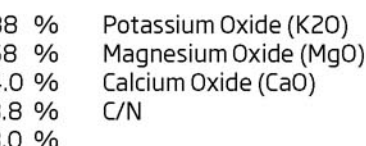

**APPLICATION** 1 to 2 tons per ha. Frequency depends on soil and crop.

This product is certified BIO in accordance with Annex 1 of the

FC reg. N° 889/2008, and may bear the indication "APPROVED<br>FOR ORGANIC FARMING according to EC reg. N° 834/2007 certified by Certisys-BE-BIO-01".

# **NATURACTIV® NPK 2.4.3 + 1 MgO (60 OM)**

88 %

1.7 %

4.0 %

100% organic fertiliser from animal origin.

#### SPECIFICATIONS

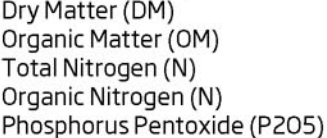

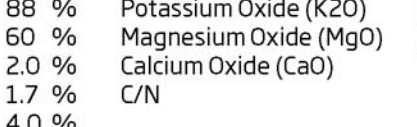

 $3.0%$  $O<sub>0</sub>$  $\mathbf{1}$  $\overline{7}$  $\frac{0}{0}$  $>10$ 

 $3.0%$ 

 $\mathbf{1}$  $\frac{0}{0}$ 

9  $\frac{0}{0}$ 

 $>10$ 

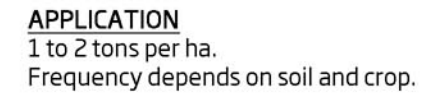

# NATURACTIV®-N CURE NPK 8.3.3 + 1 MgO (60 OM)

Topselling organo-mineral fertiliser with a high nitrogen content. Organic products from animal origin.

## **SPECIFICATIONS**

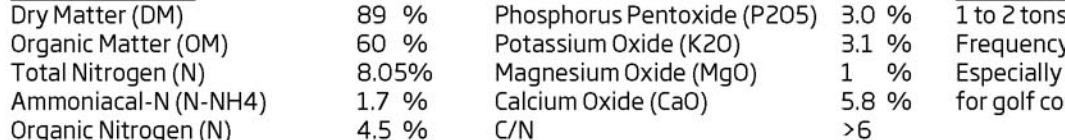

## **APPLICATION**

- s per ha.
- y depends on soil and crop.
- recommended on rice,
- ourts, lawns etc.

# ORGANIC NPK FERTILISERS AND SOIL CONDITIONERS.

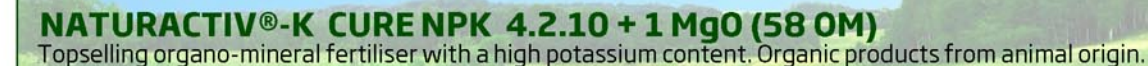

# **SPECIFICATIONS**

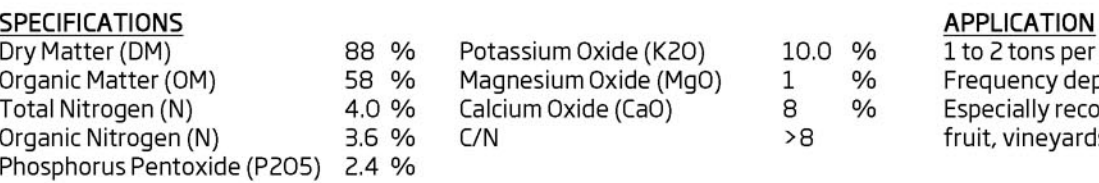

 $2.0%$ 

 $\frac{0}{0}$ 8

 $\mathbf{1}$  $\frac{0}{0}$ 

 $>8$ 

 $3.2$ 

6

 $>6$ 

 $>9$ 

0.98 %

er ha.

lepends on soil and crop.

Frequency depends on soil and crop.

Frequency depends on soil and crop.

Especially recommended for vegetables,

commended for vegetables,

6

rds, tobacco etc.

**APPLICATION** 

fruit, trees etc.

**APPLICATION** 

1 to 2 tons per ha.

1 to 2 tons per ha.

NATURACTIV®-P CURE NPK 4.10.2 + 1 MgO (58 OM) Topselling organo-mineral fertiliser with a high phosphorus content. Organic products from animal and vegetable origins

## SPECIFICATIONS

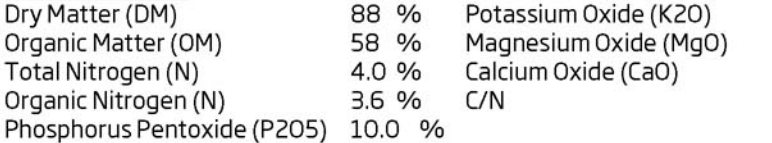

# NATURACTIV®-N CURE NPK 6.3.3 + 1 MgO (60 OM)

Organo-mineral fertiliser with a high nitrogen content. Organic products from animal origin.

 $C/N$ 

# **SPECIFICATIONS**

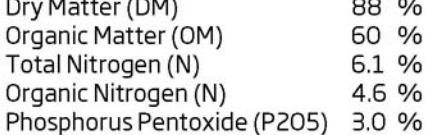

# NATURACTIV® NPK 2.3.6 + 1 MgO (59 OM)

Organo-mineral fertiliser with a high potassium content. Organic products from animal and vegetable origins.

Potassium Oxide (K2O)

Calcium Oxide (CaO)

Magnesium Oxide (MgO)

#### SPECIFICATIONS

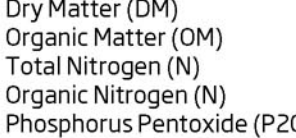

Potassium Oxide (K2O) 88 % 59 % Magnesium Oxide (MgO)  $2.0%$ Calcium Oxide (CaO)  $1.7%$  $C/N$ 05) 3.0 %

 $6.0%$  $\frac{0}{0}$  $\mathbf{1}$  $\mathbf{Q}$  $\frac{0}{0}$ 

 $\frac{0}{0}$ 

 $\frac{0}{0}$ 

# **APPLICATION** 1 to 2 tons per ha.

Frequency depends on soil and crop.

# NATURACTIV® NPK 2.6.3 + 1 MgO (59 OM)

Organo-mineral fertiliser with a high phosphorus content. Organic products from animal and vegetable origins.

#### SPECIFICATIONS

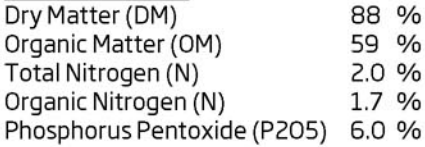

88 % Potassium Oxide (K2O) 59 % Magnesium Oxide (MgO)  $2.0%$ Calcium Oxide (CaO)  $1.7%$  $C/N$ 

3.0 %  $\frac{0}{0}$  $\mathbf{1}$ 8  $\frac{0}{0}$  $>9$ 

 $3%$ 

 $3%$ 

 $1%$ 

 $>3$ 

 $5.5%$ 

**APPLICATION** 1 to 2 tons per ha.

Frequency depends on soil and crop.

# NATURACTIV® N-HIGH NPK 10.3.3 + 1 Mg0 (50 OM)

New organo-mineral fertiliser with high nitrogen content. Organic products from animal origin.

# SPECIFICATIONS

- Dry Matter (DM) Organic Matter (OM) Total Nitrogen (N) Ammoniacal-N (N-NH4) Organic Nitrogen (N)
- 89 % 50 % 10 %  $\mathbf{1}$ 5 %
	- Phosphorus Pentoxide (P2O5) Potassium Oxide (K2O) Magnesium Oxide (MgO) Calcium Oxide (CaO)  $C/N$

# **APPLICATION**

1 to 2 tons per ha. Frequency depends on soil and crop. Especially recommended on rice, for golf courts, lawns etc.

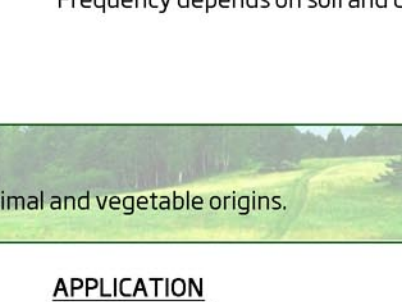

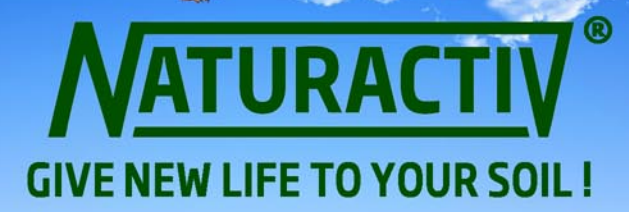

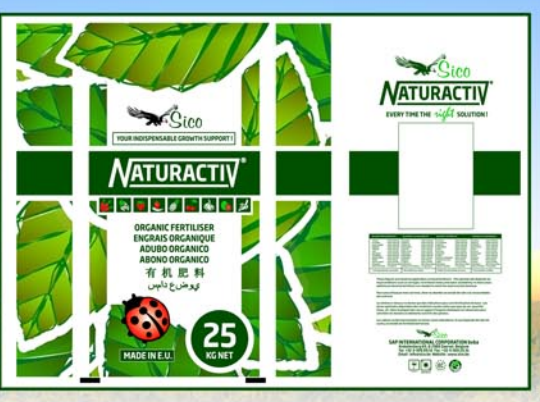

#### **HOW DO ORGANIC FERTILISERS WORK?**

Organic and organo-mineral fertilisers need to be broken down by soil organisms (bacteria) to release their nutrients gradually to the roots of the plant. By releasing these bioactive compounds and humic substances into the soil they optimize plant growth and root development. Organic and organo-mineral fertilisers can release their nutrients over a period of minimum 2 months and up to 4 months, depending on their specific composition.

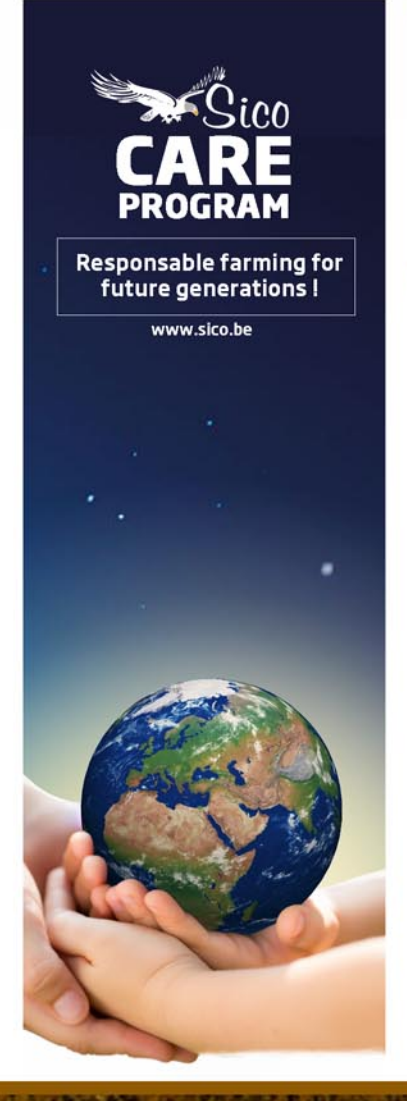

#### ADVANTAGES OF ORGANIC AND ORGANO-MINERAL FERTILISERS

- 1. No use of risky organic waste materials in our products.
- 2. Because of their composition (organic origin) they improve soil structure, they increase the amount of organic matter and stimulate soil organisms (microfauna) and bacteria life.
- 3. No leaching = more results on plant growth and development.
- 4. Organic fertilisers respect the environment, it is a safe and clean way of fertilisation, they are safe to humans, animals and plants.
- 5. Organic fertilisers do not dissolve quickly.
- 6. Organic fertilisers are slowly broken down by micro-organisms in the soil.
- 7. Organic fertilisers will not force or burn the plant

#### **GUARANTEED OUALITY & SAFETY**

- Thanks to our modern production plants NATURACTIV® organic manure pellets meet all current fertilisation standards with respect to homogeneity, spreading accuracy, performance, hygienization and traceability. And this traceability is guaranteed from source to end-user.
- We constantly deliver the best quality on a permanent basis. That is why we have invested in a quality system that guarantees stringent production controls, which is equipped with an analysis protocol at batch level. The production process and distribution of organic fertilisers meets the European standards with respect to pasteurization in Regulation (EC) 1069/2009.
- Our NATURACTIV® organic NPK fertilisers are made from natural vegetable- and/or animal-based ingredients, are free from chemical additives and pure in composition, and in conformity with the strict Belgian/EU standards in this field.
- Our products are pasteurized in accordance with the European standard 1069/2009. That means that the final product has gone through heat treatment (=hygienization) for at least 60 minutes with a minimum temperature of 70° Celcius. This treatment suppresses spore formations (clostridium perfringens), toxin formation (salmonella) and weed germination and as such results in a fertilizer which is free from bacteria, germs and weed seeds.
- Our NATURACTIV® organic NPK's are approved by Control Union Certifications standards on Inputs (based on EEC 834/2007 and 889/2008). Certificate No. C829772INP-01.2013. Registration No. CU829772.

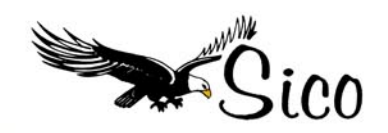

# **SAP INTERNATIONAL CORPORATION bvba**

Krekelenberg 69 **B-2980 Zoersel** Belgium.

Tel. +32-3-309.06.51 Fax. +32-3-309.06.51 Email: info@sico.be

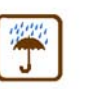

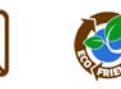

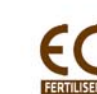

Authorised distributor